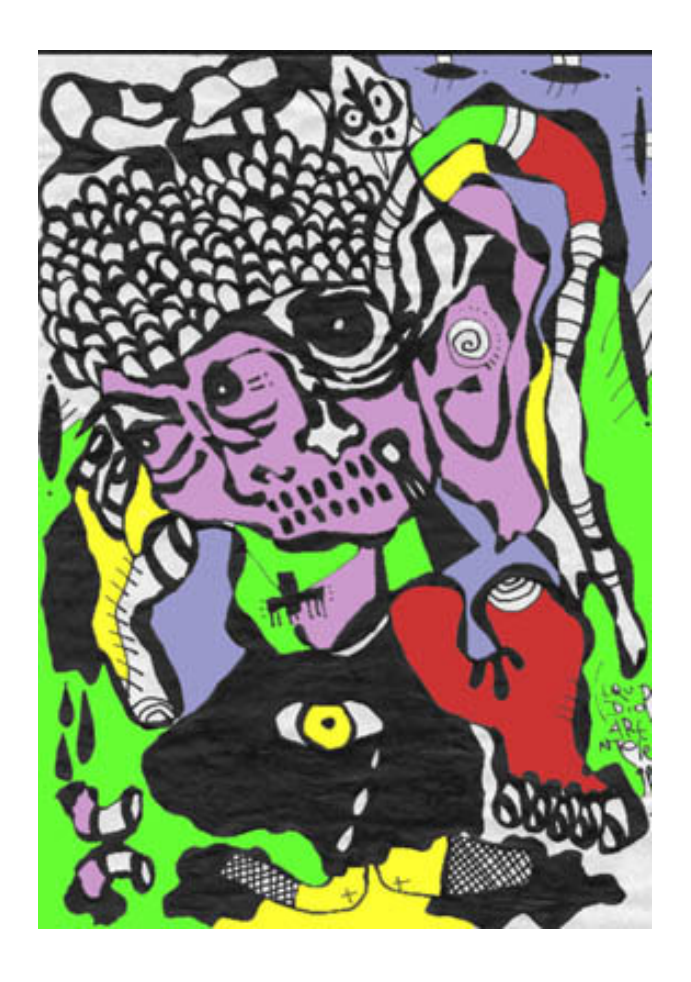

Carlos Barbarito

Casa de cadenas

www.ilbolerodiravel.org<br>ottobre 2004

© CarlosBarbarito, 2000. Per gentile concessione dell'autore.

Ortega y Gasset raffigurava la ricerca filosofica con l'immagine biblica dell'assedio di Gerico: guardare l'oggetto di studio da tutti i lati e da tutte le distanze. Si può aggiungere a questa immagine una complicazione: giunti vicino all'oggetto avremo forse scoperto qualcosa che obbliga a rettificare o reinterpretare le osservazioni fatte da lontano.

Il "Bolero" di Ravel è la scoperta continua di sonorità nuove e nuovi strumenti in una frase musicale che, a ogni lettura, fornisce dati diversi, come se fosse inesauribile; perciò il brano non conclude: viene interrotto, sospeso, lasciando l'ascoltatore insoddisfatto e ansioso di ascoltarlo di nuovo.

"Il Bolero di Ravel" è la danza sul filo del rasoio, sul bordo estremo della radura illuminata dai fuochi dell'accampamento, cui i danzatori si avvicinano per rubare qualche centimetro al bosco e al mistero.

Se tutti gli strumenti, le culture, concordassero una tonalità in cui suonare, il risultato sarebbe armonico.

 $\ddot{\phantom{a}}$ 

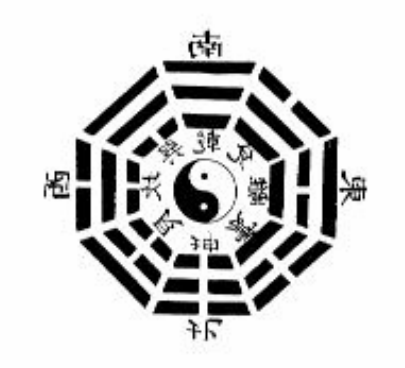

A María yCecilia A Claudio Caldini y Daniel Roldán

> ...escasi como si perteneciéramos a este engranaje, comosi estuviéramos aquí en casa, como siprocediéramos de aquí, de algún agujero, como si aquí existiese alguienque nos esperase. Peter Weiss, La conversación de los trescaminantes.

### **UNO**

#### (Robert Lowell, aeropuerto de Ezeiza, 1962)

¿Cómoluchar contra la locura, dolor azul en ninguna y todas partes? Del mundo ahora apenas puede ver el dorso, un número seco, la zarza antes de las llamas: no puede subir desde lo oscuro, desatar el nudo, calmar el hambre: hay una aguja que perfora una a una las olas, un agua salobre y espesa que llega hasta la boca luego de infinidad de conductos, un antiguo hedor que no se disipa. En la palabra, la sutura. En la razón, cuerpos que no se adhieren a sus sombras, ecos que resuenan sin origen aparente, una memoria de infancia, soterrada, transformada en escarcha. Al sueño sucede una obsesión. La obsesión precede a la muerte, con precio y sinestética. Y la muerte tarda, viene a lomo de perro con tres patas. Quiero empezar todo de nuevo con usted &endash; dice. Se lo dice a una desconocida, como se lo diría, en su desesperación, a una rueda que no para de girar,

a un evangelio bajo una roca,

a un pez envuelto en pasado y acre. Y sopla piedad desinflada, apócrifa.

Undiente perforado a la luz del ojo nocturno y entre los pliegues, una bondad que no ofrece respuesta. Quizás una mosca sobrevuele lo que queda; yo ahora la aparto de mi boca y la ola me devuelve confuso a lo que creía polvo. Mi hermano no vino. Quedó allá, donde se acumula la hierba vomitada por lasbestias. Se hiela su mano lejos de la mía y ningún vertedero o máscara lo sostiene. Se pudre la pregunta en la orilla desierta. Se agita el sueño en su inútil marchita pompa. El viento barre los últimos restos. No habrá carro dorado, especie en manada, cabeza que no se incline hacia lo efímero. Y divaga en su sana demencia, obscena, por el aire de mi aire, la evidencia.

Oigo agriosilencio por el revés de la piedra. Culpo al agua, al desnudo, al pie que se sumerge, al remoto humo que en casi muerte se desvanece. ¿Quién tapió el jardín, poseyó hasta hacer cenizas aquello que debía fluir, transfigurarse, hablar en lenguas? Cada animal diurno y nocturno toma conciencia del frágil peso de su deseo. de la potencia de la peste, de lo inútil que es lavarse en madrigueras asentadas en lodo. Y tañe dios impío, polvo.

Si serespira es por una grieta en el muro, por un agujero en la red, por una falla en la masa que a todo cubre. Hay relámpago en el pan. Hay ácido en cada palabra dicha o callada luego del amor y la lluvia. Todo se encamina hacia el vacío, todo se vacía, entre risas y ruidos. Los niños juegan a la muerte y mueren.

Sólo el viento no muere, sopla contra una casa vacía desde la que sin embargo salen gritos. Un perro ladra, tendrá la palabra algún día.

¿Cuál es la medida, el esbozo? En la sombra, el instinto; en la luz, la herrumbre que migra de cuerda en cuerda. Creo, no creo: se peina en la penumbra, después del deseo v su conclusión; brevedad. infinito: el agua es confusa, baja espesa hacia un centro inmóvil, la belleza se hace y se deshace mientras espío lo que queda del mundo a través de su última voz, áspera y profunda. ¿Cuál es la cábala, la melodía, el arco ahora que todo se apaga y en lo que cae, rueda y se trastorna: nadie, pasado, periferia?

### diciembre 24,1999.

De la vida sesale herido, ningún mar sabe de este andar bajo remotas esferas después del desamor y el silencio. Sólo es verdadera la lastimadura, el día entra de espaldas a la noche y la noche es una boca desde la que toda palabra se envilece y se pudre. En insomnio, reflejo de último y extranjero. ¿Dónde se guarda el secreto? ¿Cuándo se tensará la cuerda en el aire quieto? Cada casa reserva escasez y desidia, espejo y muerte, número sin trama. ¿Dónde se guardan la moneda,

el ala, el signo del arrebato, la voz y la brasa, el filo, la piedad, el musgo? De la vida se sale herido, ningún mar sabe de la presa entre redes, de la rama que arde sola, lejos.

## (Casa decadenas)

Detrás dela pared, una región gris, sometida a una respiración de buev. sin centro de razón o misterio. Adentro, un mapa ajado y erróneo, una mano tras la luz como un colérico tras la sombra. En el patio, un árbol podrido apenas respira por la corteza; el viento sopla y no renueva el aire.

¿Quépodrá sostenerme ahora que la vida se escurre como agua de los fregaderos, confusa, turbia?

## **DOS**

¿Qué mundo se conforma tras la espalda cuando la obsesión es el horizonte? Nada hay bajo la tierra, todo está insepulto. Las astillas emprenden el vuelo desde la luz del relámpago hasta el trueno. ¿Qué punta perfora al viento cuando la perfección se desnuda ante el espejo? ¿Qué acaba y qué concluye, qué chispa engendra idioma, carne?

La vidaprecisa espejo de dique, fermento y ventura, imanes; la muerte llega al primer tacto, al mínimo roce. En tierra planta su estaca sin dar un grito.

Si gritara, ¿sucedería intensidad, experiencia, transfiguración, alumbramiento? En los ojos un humo remoto, un acontecimiento difuso del que la memoria registra los bordes y no el centro. Ni saciedad. Ni apetencia.

# (A LauraYasán)

Eldolor & endash; una música se desvanece, un silencio se puebla de malos sueños -, es lo único que sobrevive después del error instalado en el mundo. Llamo, no sé qué se concentra y qué se disemina, qué erige una casa y qué habita el baldío, apenas sé de una marca en la madera que gotea sobre una hierba irremediablemente seca.

El agua yel aire se empobrecen, pierden medida y altura, un cuerpo y otro cuerpo ya no se ajustan, se retira lo vivido con su exceso de teoría. de cálculo, de derivación, de deuda.

# Esta es mi vida, parecen decir la hoja que cae desde la rama, la piedra que rueda por el declive. Poco, ninguna fe digna de ser alabada o combatida, ninguna música de esferas, ningún cielo resuelto en llamas. Bajo los pies la futura ceniza que sobrevendrá a la última distracción,

Todo luz se apagará y a caballo de las olas vendrá pez de cobalto a morder sin piedad sexo y párpado. La hoja siente a su modo como a su modo siente la piedra, pero únicamente quien tiene manos encuentra blandura en una y en la otra, dureza.

Eldía no dura, la boca ayuna a un lado de la sal: aparente sanidad; abjuración y vileza, abulia, demora, aceite que se derrama y no hierve.

El tiempoes líquido que huye hacia lo incierto. El deseo cabe entero en un relámpago. Del barco, una quilla casi sumergida. De la música, tañido acre reverberando de sala a sala.

La tierrame cubra y no ser éste, desconocido y lejano. Por más ropa, desnudo, por más luz, sombra. El soplo de los muertos sopla ahora desde el fondo. Hiela mi mano, no logra asir la llave. La herida antigua no reconforta Y la recién abierta mezcla su polvo En una onda roída por tiempo y culpa. El fruto perdido no encuentra renovación. No hay vínculo seguro entre vigilia y sueño y reposa lo que debiera fermentar. El alimento está debajo de su peso y concepto, bajo capas y capas de sinsentido, el sinsentido.

Mepropuse la perfección en una cocina, cerca del fuego, mientras llovía. Pero no llegó el Gran Acorde, el Deslumbramiento. La noche se hizo más larga que el día y sentí una segunda sed

a la que temí darle nombre.

- Y habló desde entonces desde mí, por mí,
- el agua perturbada por la piedra.

### **GABINETEKLIMT**

Sendosvestigios, cierto, ¿pero de qué actosdesvanecidos? Pierre Klossowski, El Baphomet.

# $\mathbf I$

#### (A María Laura Barletta)

Agua de fondo; el sueño no es súbito, sucede lento en la apetencia, antes del tiempo. Sueña un viaje, un compás, un alumbramiento. (Desnudo en un cálido purgatorio, un espejo y otro espejo para la vanidad, un biombo de Oriente para atajar la muerte.) ¿Qué da y qué recibe? La casa se sirve de anónimos y lascivos dioses: por un trazo, un ombligo en cuyo grial confluyen miríadas de seres; por un color, el peso de un seno semisumergido en su propio y anhelante reflejo; por una red de sedas, acabada o inconclusa, una mirada-relámpago en cuyo extremo, ebrio, va el deseo libre de teoría, de cifra.

## $\mathbf{I}$

Se mirael sexo a la luz de una lámpara. Invita a que lo miren. ¿Están aquí la Tabla, el Número deOro, el Alma del Mundo? - pregunta. ¿Habrá hora, segundo para ese dardo, augurio para ese anhelo imantado?

- me pregunto. (En algún otro polo del mundo, otro escribe en otra superficie: Zur Wollust. Zum Gebet. Zun Meer. ZumUntergang<sup>1</sup>

## $III$

Podría sumergirse en un sueño, no saber de la sombra que huye de lo incierto a lo incierto. No. Sigue con la mirada cada movimiento de la materia que adopta formas que reavivan el deseo: ríen, se persiguen de cuarto en cuarto, se desvisten unas a otras

#### IV

Está sentado en un sillón. Cerca, en la cama, dos de sus modelos: una desnuda y otra con medias negras, de seda, hasta las rodillas. Las mira hacer un rato, luego cierra los ojos, imagina el mar, sus olas sucesivas, en el fondo, quizás, la Atlántida.

Carlos Barbarito nació en Pergamino, Argentina, en 1955. Publicó, en poesía: Poesía quebrada, Teatro de lirios, Éxodos y trenes, Páginas del poeta flaco, Caballos y otros poemas, Parte de entrañas, Bestiario de amor,

<sup>&</sup>lt;sup>1</sup> Al placer. A la plegaria. Al mar. A la ruina. ErnstStadler, Viaje por el puente de Colonia sobre el Rin en lanoche.

Viga bajo el agua, Meninas/Desnudo y la máscara, El peso de los días, La luz y alguna cosa y Desnuda materia; en ensayo: Acerca de las vanguardias. Obtuvo, entre otros, los premios de la Fundación Alejandro González Gattone, del Fondo Nacional de las Artes, de la Fundación Argentina para la Poesía y Bienal de Crítica de Arte Jorge Feinsilber. Sus poemas y textos aparecieron en revistas y páginas web de su país y de Chile, Uruguay, Brasil, Colombia, Venezuela, México, Estados Unidos, España, Nicaragua, Costa Rica y Puerto Rico.